Submit by Email Print Form

## **PAYROLL CHECK CORRECTION FORM**

 **E-Mail Form: payroll@rfsuny.org or Fax 518.935.6703** 

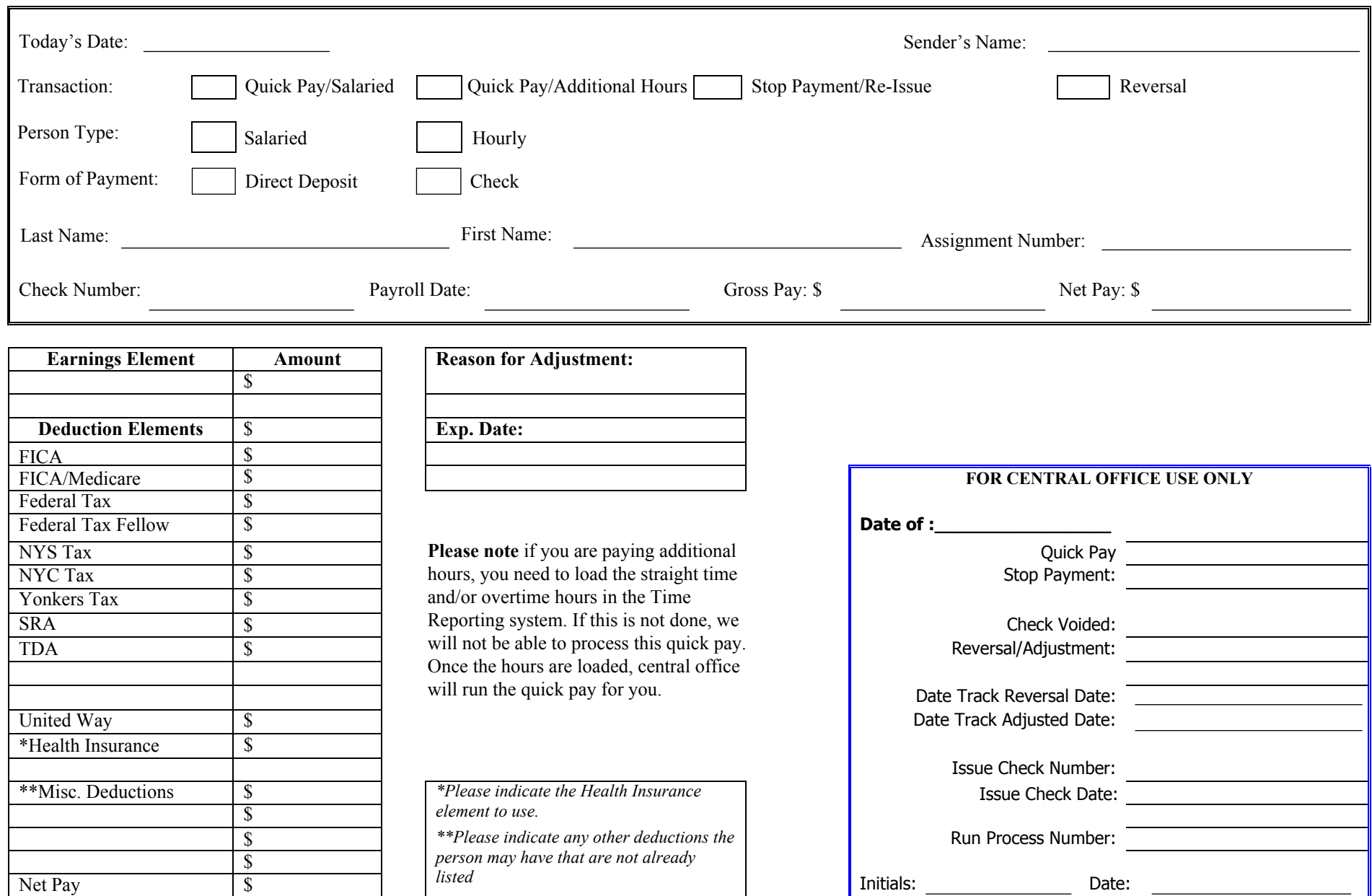